## **JS-RA2シリーズ**

## **レコーダーを複数台設置した現場で、特定のレコーダーのDDN**

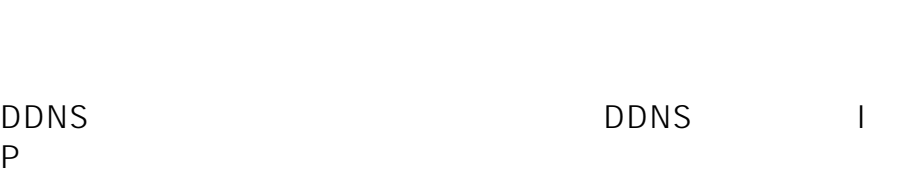

ご使用のレコーダーの"ネットワークポート"の設定は、個別に違う番号をご設定ください。

S

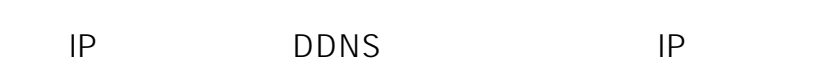

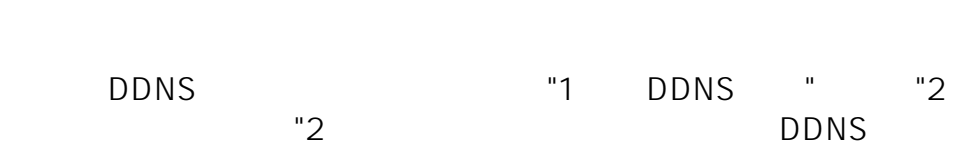

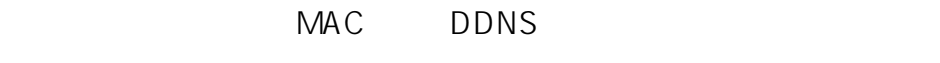

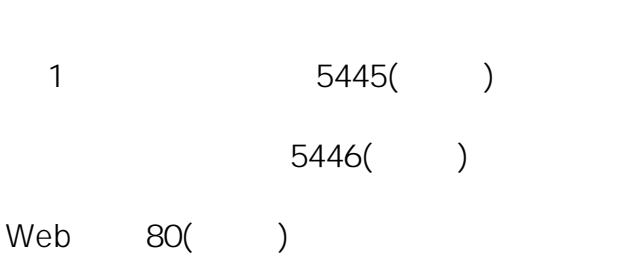

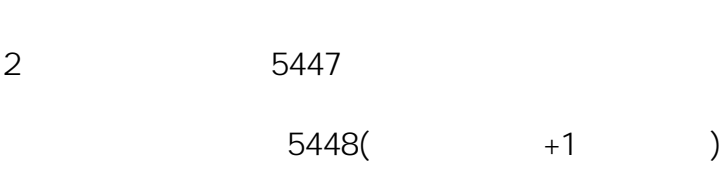

Web 81

 $\dots$ 

ID: #1785

製作者: jss

 $: 2020 - 03 - 1301:50$ 

**(c) 2024 <> | 2024-05-02 17:30**

[URL: http://js-sys.info/index.php?action=artikel&cat=118&id=786&artlang=ja](http://js-sys.info/index.php?action=artikel&cat=118&id=786&artlang=ja)